بسم الله الر حمن الر حيم

**الحمد هلل رب العالمين ، والصالة والسالم على أشرف األنبياء والمرسلين ، سيدنا محمد وعلى آله وصحبة أجمعين ...**

**...... أمـــــا بعــد ......**

## **اإلهداء**

**كل كلمة كتبت وستكتب أقدمها كباقة من الورود ... ألغلى الناس في الوجود ...إلى مرسى األمان ... وصدر الحنان ... ونور المكان ... وأحلى كلمة قالها اللسان ... نابغة من الوجدان ... تجري مجرى الدم والشريان ... ) إلى أمــي ...وأبـــي ... الغاليان ( إلى أحلى لحن ونغم ... وأصدق كلمة في القلب تدم ... من هم عالج لكل سقم ... وقلوب عند الفرح والحزن تنسجم ... محاطة بأسوار من الحنان والوفاء نعم ... ) أخوتـــي ( إلى من سار معنا الدرب ... وكــل من هان معهم الصعب ... وزال بهم الكرب )أصدقــــائــي (**

**أولاً :** لكتابة أي برنامج بلغة السي (c) نأخذ للبرنامج المطلوب نظرة شاملة على البرنامج لمعرفة ماهي الدوال المستخدمة وماهي ملفات التوجيه التي توجد بها فمثال دالة الطباعة cout توجد في ملف التوجية h.iostream ولهذا يجب علينا معرفة ملفات التوجيه التي سنستخدمها في البرنامج وهذا الجدول يوضح جميع ملفات التوجيه والدوال الخاصة بها التي درسناها

| texttr()<br>textcolor()<br>textbackground()<br>textmode()<br>ungetch()<br>wherex()<br>wherey $()$<br>window( | insline()<br>kbhit()<br>lowvideo()<br>movetext()<br>mormvideo()<br>putch()<br>puttext() | getch()<br>getche()<br>getpass()<br>gettext()<br>gettextinfo()<br>gotoxy()<br>highvideo() | cgets()<br>clreol()<br>clrscr()<br>cprintf()<br>cputs()<br>cscanf()<br>delline() |
|----------------------------------------------------------------------------------------------------|-----------------------------------------------------------------------------------------|-------------------------------------------------------------------------------------------|----------------------------------------------------------------------------------|

**conio.h**

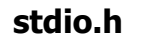

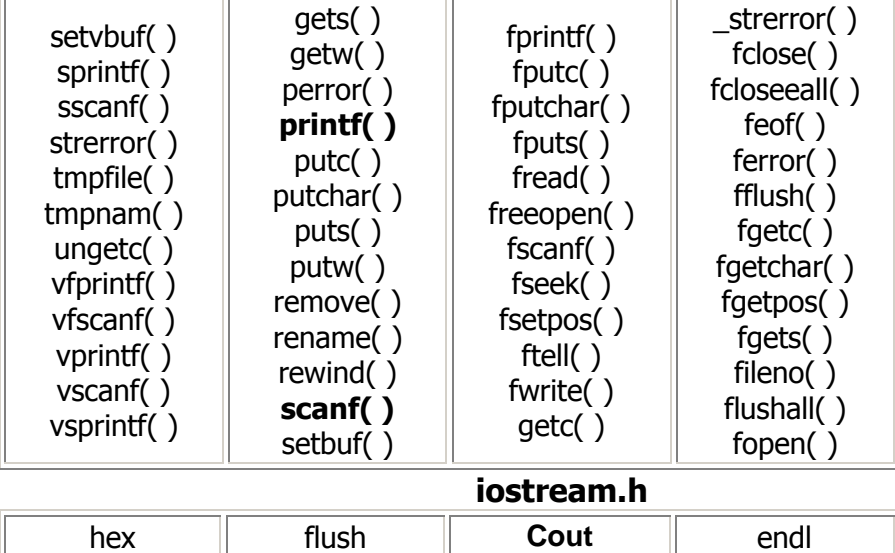

dec

**ثانيا :** نعرف كل متغير حسب نوعه فمثال نحن سنعرف متغير بالحرف x ، والبد يخضع اسم المتغير للشروط المدروسة وللتعريف هناك عدة طرق وهي كالأتي :

**Cin** 

لتعريف األرقام : وتنقسم إلى قسمين :

ends

- 1- القسم الأول : من نوع صحيح (لا توجد به فاصلة عشرية وليس بكسر )هذا النوع يعرف بكتابة كاألتي ; x int
- 2- القسم الثاني : من نوع عشري ( توجد به فاصلة عشرية ) وهذا النوع يعرف بكتابة float x; االتي **مالحظة :** العدد )4.0( يعتبر float

oct

**ثالثا :** طرق كتابة الدوال : **داله الطباعة pintf :** تكتب بعدة طرق تختلف كل واحدة عن االخرى فمثال لطباعة x عدد . printf ("%d",x); نكتب صحيح ولطباعة جملة أو عبارة تكتب كما يلي ;(" welcome " ," printf ("%s"," Welcome ولطباعة x عدد عشري نكتب ;(x,"f% ("printf . **دالة القراءة scanf :** وتكتب بطريقتين لقراءة x عدد صحيح نكتب ;(x&,"d%("scanf scanf("%f",&x); عشري عدد x ولقراءة **دالة الطباعة cout :** وتكتب بطريقتين : a- لطباعة الرقم المدخل او المقرى x نكتب .cout<<x; b- لطباعة جملة أو عبارة نكتب ;" Welcome<<" cout . **دالة القراءة cin :** وتكتب كاألتي **: ;** x>>Cin **.** : مالحظات مهمة جدا ĺ -1 نكتب "d% "للعدد الصحيح. -2 نكتب "f% "للعدد العشري . -3 نكتب "s% "للجملة أو العبارة. -4 نكتب الرمز & قبل كل متغير ماعدا العبارة الحرفية يقرأ بداله scanf أما داله cin فال تحتاج الى ذلك . -5 البرنامج يفرق مابين المتغيرx والمتغيرX، ويعتبر كل واحد متغير يختلف عن اآلخر فيجب مراعاة ذلك . - البرنامج لايقبل التربيع فمثلا 2x لانستطيع كتابتها إلا كحاصل ضرب فنقول  $x * x$  وهكذا. 7- بعد كل جملة فاصلة منقوطة ماعدا جملة بداية البرنامج {{)int main} و الجمل الشرطية . { else } ونفيها } if (condition) } -8 نكتب في بداية البرنامج الداله ;()slrscr لمسح شاشة العرض في كل أمر تنفيذ نقوم به بالضغط على Run . -9 األمر n \يعني االنتقال إلى سطر جديد ويكتب بين عالمتي تنصيص كما يلي "n"\ -11 نكتب في نهاية البرنامج األمرين ; ()getch واألمر ; 0 return . -11 الننسى قوس بداية البرنامج بعد main , وقوس النهاية بعد االنتهاء من البرنامج { } -12 عند استبدال main int بـ main void ال داعي من كتابة ; 0 return في نهاية البرنامج -13 كلمة int ال تؤثر كتابتها قبل main .

- 
- -14 يمكن استبدال <stdio<include بـ "stdio"include وهكذا مع الكل .

واألمثــلة التالية توضح ذلك : مثال 1 : أكتب برنامج لجمع عددين يدخلها المستخدم بحيث يظهر في شاشة العرض كما يلي : Welcome ! Enter the first number : هنا يكتب الرقم األول Enter the second number : هنا يكتب الرقم الثاني Summation يطبع الناتج = يطبع قيمة العدد الثاني + يطبع قيمة العدد االول =

```
Good - bye
```
الحل :

```
#include<iostream.h>
#include<conio.h>
#include<stdio.h>
main)(
{
Clrscr() ;
int x,y,Summation ;
cout<<"Welcome ! \n" ;
cout<<"Enter the first number : \n" ;
scanf("%d",&x);
cout<<"Enter the second number : \n" ;
scanf("%d",&y) ;
Summation =x+y ;
cout<<"Summation = "<<x<<"+"<<y<<"="<<Summation;
cout<<"\n God – bye" ;
getch() ;
return 0 ;
}
```
مثال 2 :

أكتب برنامج لطباعة اسمك فيما اذا كان ناتج ماسبق اصغر من او يساوي الصفر وطباعة الناتج فيما اذا كان الناتج اكبر من الصفر .

الحل :

```
#include<iostream.h>
#include<conio.h>
#include<stdio.h>
main)(
{
Clrscr() ;
int x, y , Summation ;
cout<<"Welcome \n" ;
cout<<"Enter the first number : \n" ;
scanf("%d",&x);
cout<<"Enter the second number : \n" ;
scanf("%d",&y) ;
Summation =x+y ;
cout<<"Summation = "<<x<<"+"<<y<<"=";
if(Summation<=0)
cout<<" Omar Salim " ;
else
cout<<Summation ;
cout<<"\n God – bye" ;
getch() ;
return 0 ;
}
```
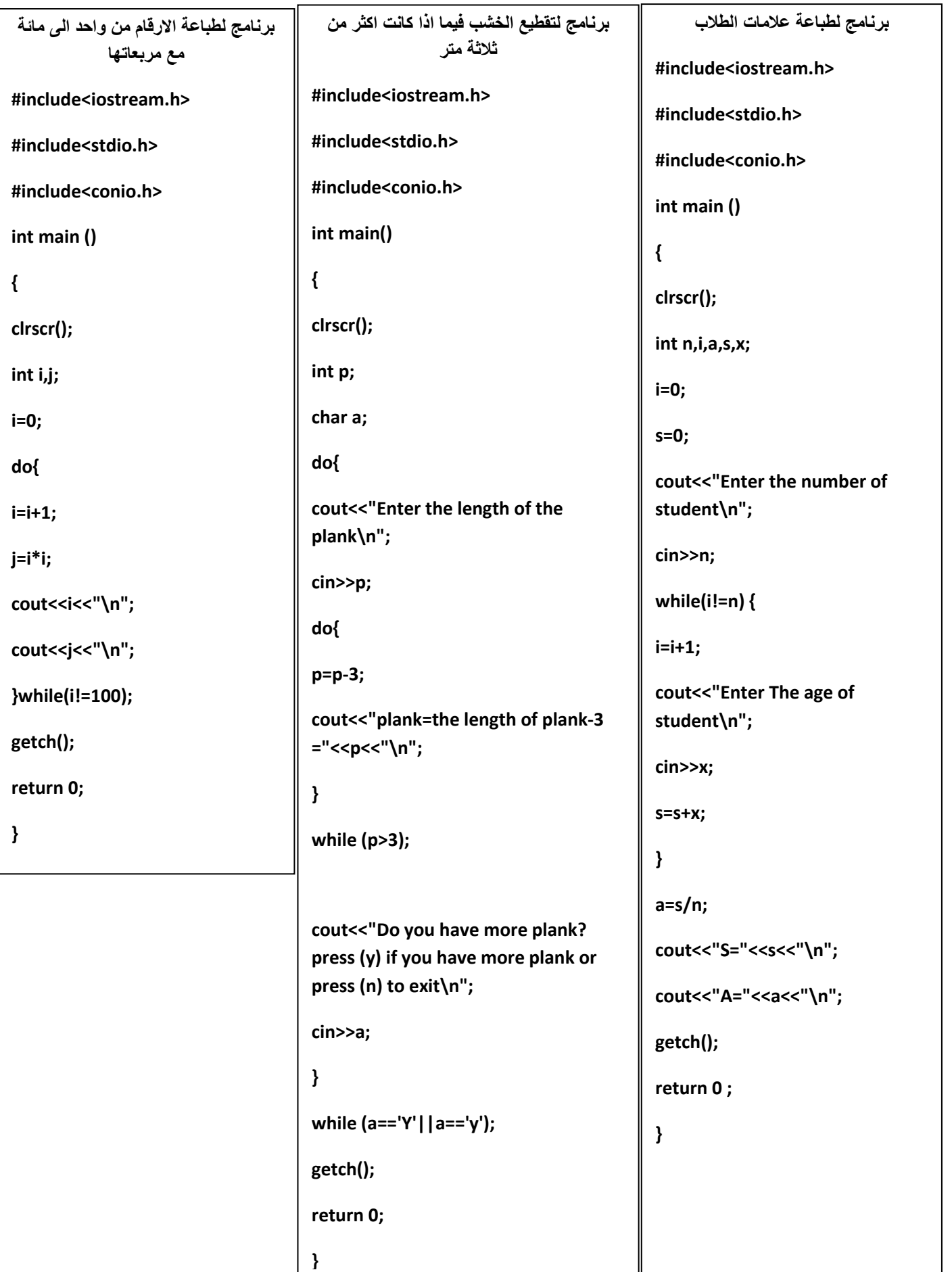

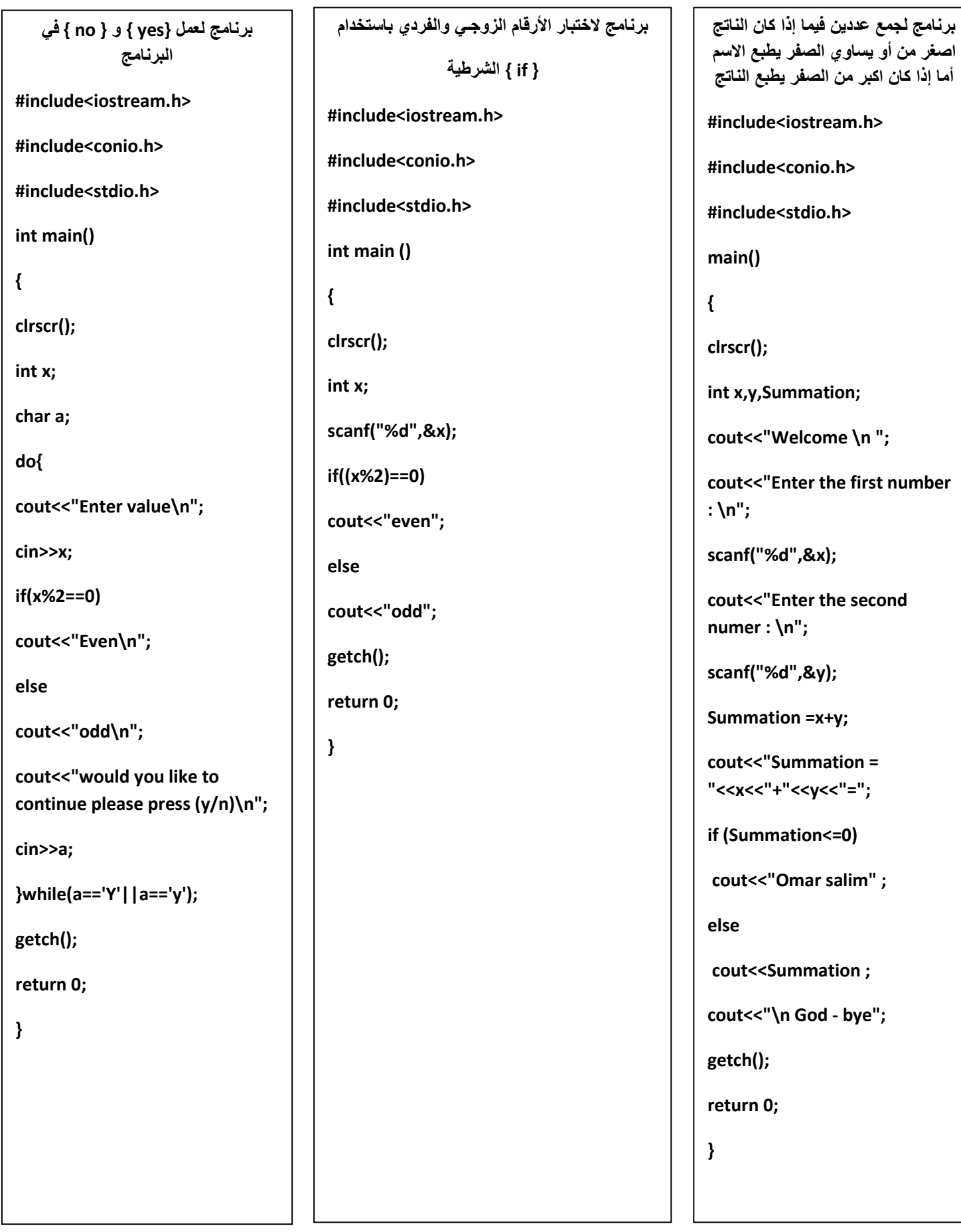

**برنامج لجمع وضرب ثالثة ارقام يدخلها المستخدم #include<stdio.h> #include<conio.h> int main() { clrscr(); int a,b,c,d,f; printf("%s","please enter three numbers to sum and pretuct it :-") ; scanf("%d%d%d",&a,&b,&c); d=a+b+c; f=a\*b\*c; printf("d= ""%d"" " "f= ""%d",d,f); getch(); return 0; } برنامج لحساب مساحة أي دائرة ويتوقف عندما نضع نصف القطر يساوي صفر #include<iostream.h> #include<stdio.h> #include<conio.h> int main () { int r ; float a , pie; cout<<"Enter radius\n"; cin>>r ; while(r!=0) { a=pie\*r\*r ; cout<<"Area="<<a<<"\n" ; cout<<"Radius="<<r<<"\n" ; cin>>r; } getch(); return 0; } برنامج لطباعة تقدير الطالب بمجرد إدخال العالمة #include<conio.h> #include<stdio.h> #include<iostream.h> int main() { clrscr(); int x; scanf("%d",&x); if (x>90&&x<=100) cout<<"Excelant"; else if(x>=80&&x<=89) cout<<"v.good"; else if(x>=65&&x<=79) cout<<"good"; else if(x>=50&&x<=64) cout<<"accepted"; else if(x>=0&&x<50) cout<<"failing"; getch(); return 0; }**